# **Cardiac MRI Toolkit LA Segmentation Workflow**

Salma Bengali, Alan Morris, Josh Cates, Rob MacLeod

## CARMA Center

Email: salma.bengali@carma.utah.edu

NA-MIC Tutorial Contest: Summer 2014

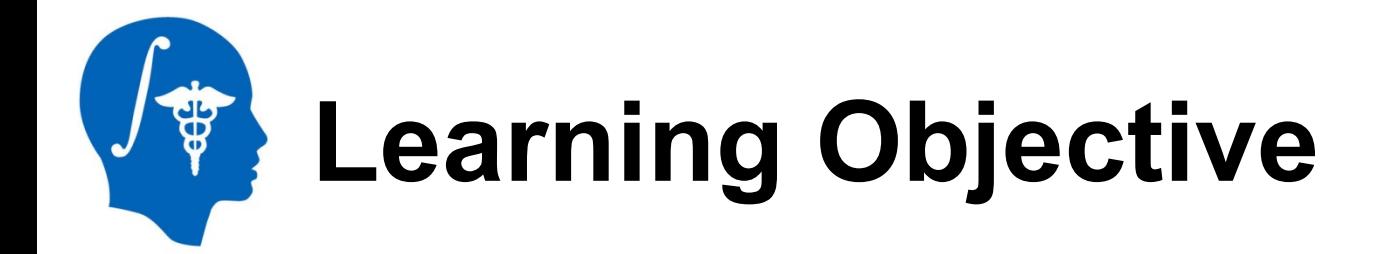

## This tutorial demonstrates how to use the LA Segmentation Workflow in the Cardiac MRI Toolkit Slicer extension.

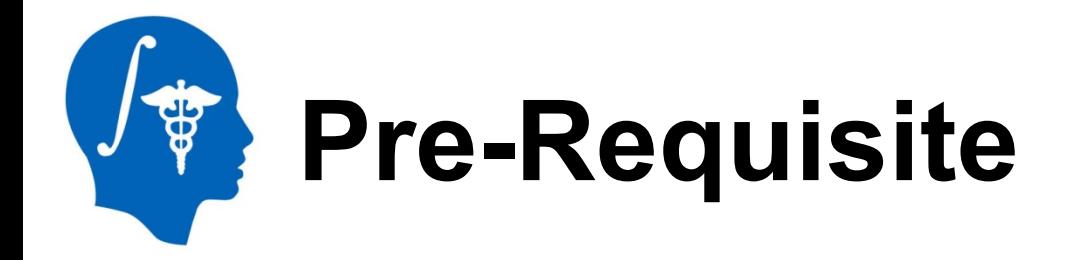

To use this tutorial, you would need to have completed:

#### **Data Loading and Visualization**  by Sonia Pujol, Ph.D., Harvard Medical School

http://www.slicer.org/slicerWiki/index.php/Documentation/4.0/Training

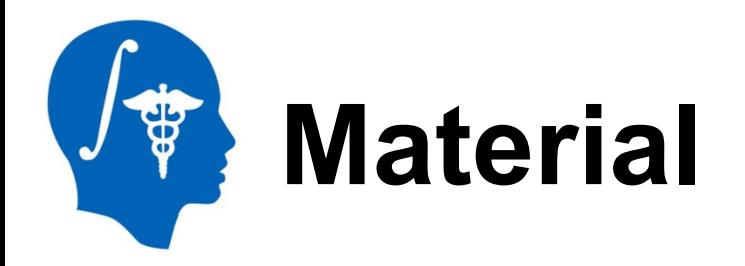

This tutorial requires the installation of the Slicer nightly binary and the tutorial dataset. These are available at the following locations-

**Slicer** download page: http://download.slicer.org/

## **Tutorial dataset**: Cardiac MRI Toolkit Tutorial Data

http://wiki.na-mic.org/Wiki/index.php/ File:CMRToolkitLAWorkflowData\_TutorialContestSummer20 14.zip

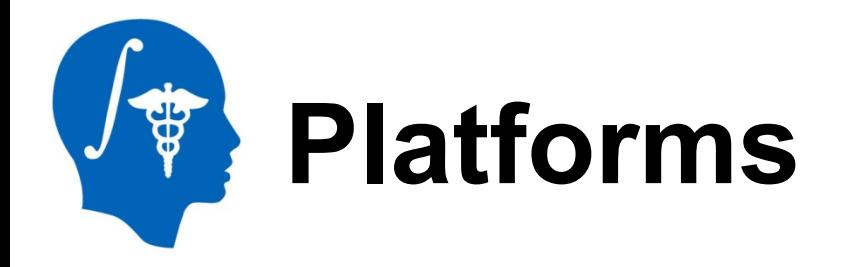

This tutorial was designed for-

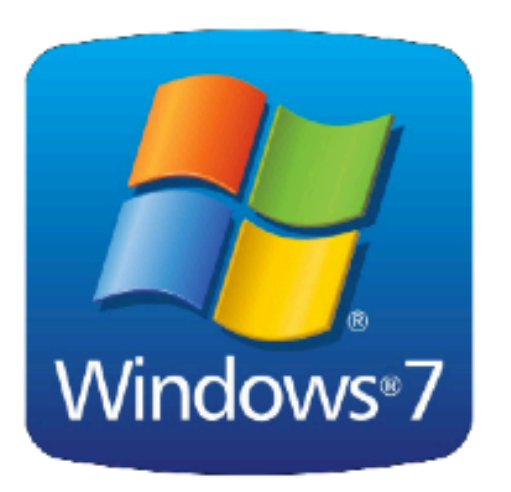

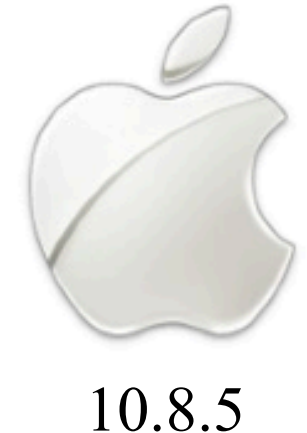

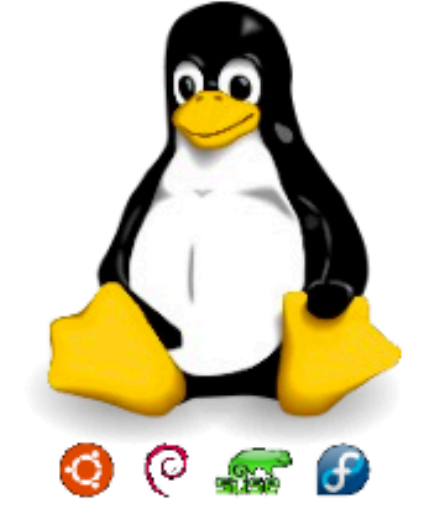

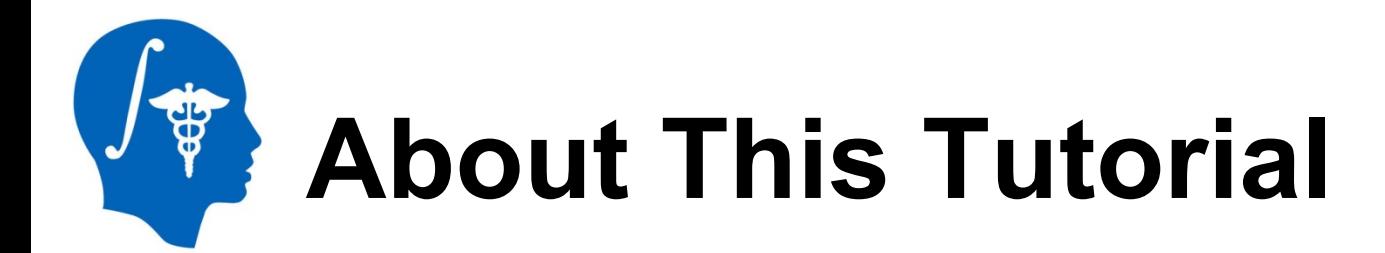

- **This tutorial explains the usage of the LA Segmentation Workflow** module which is part of the Cardiac MRI Toolkit Slicer extension
- **The tutorial contains screen shots which will explain how to run** each step

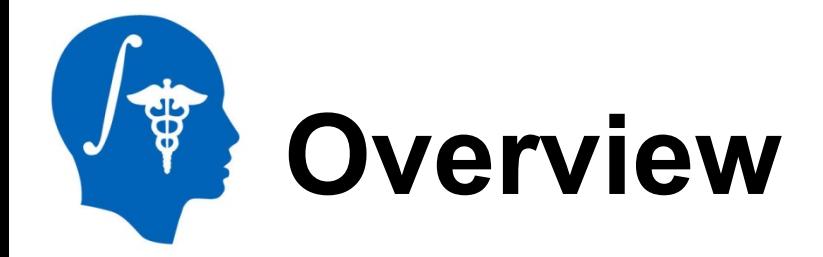

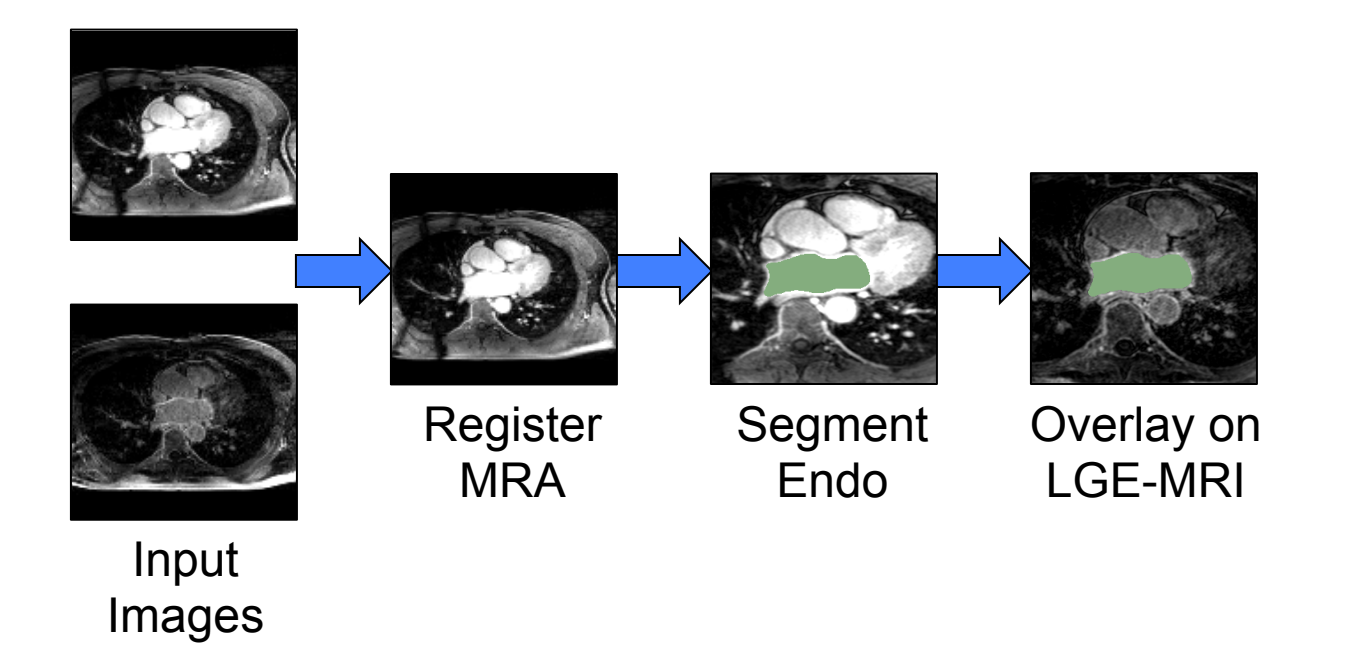

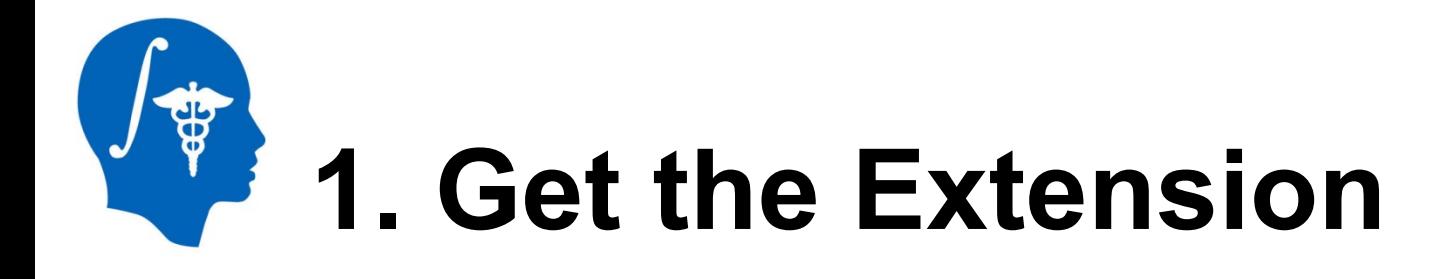

The extension can be downloaded using the Extension Manager, after installing the latest nightly binary of Slicer:

http://download.slicer.org/

The extension can be built manually after downloading our source code from the CARMA Center GitHub repo:

https://github.com/carma-center/carma\_slicer\_extension

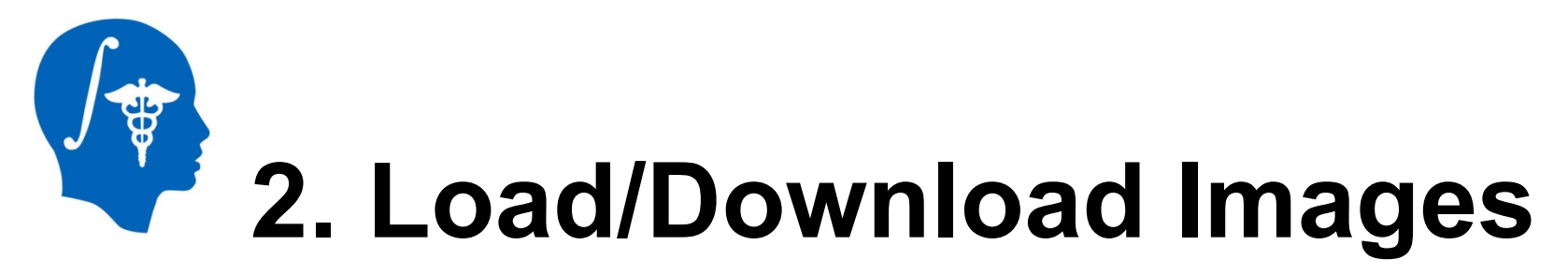

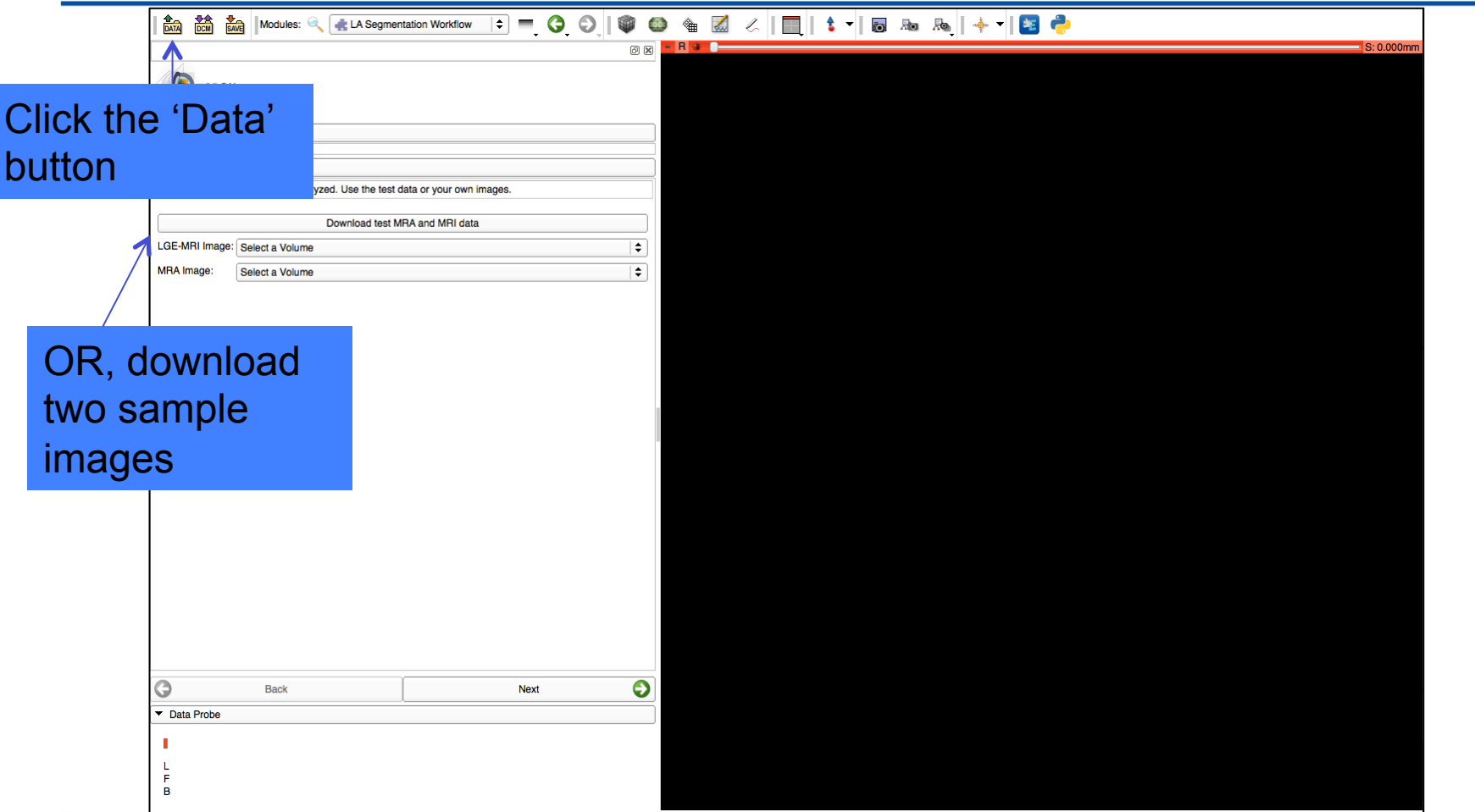

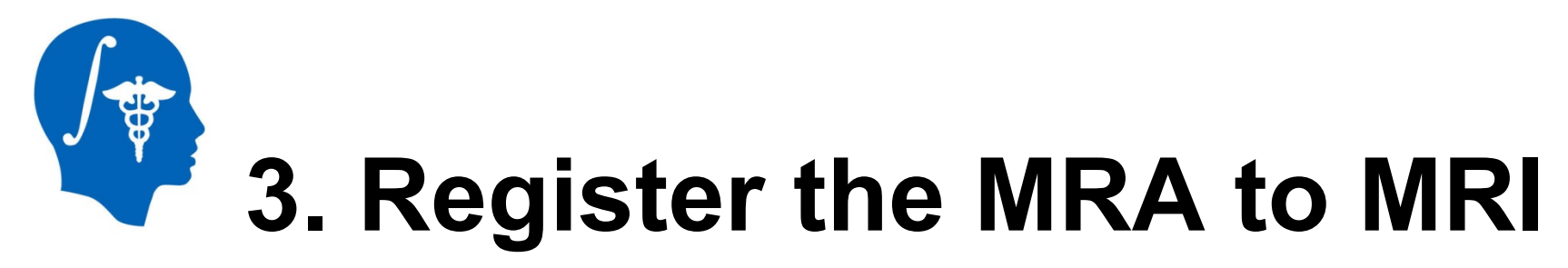

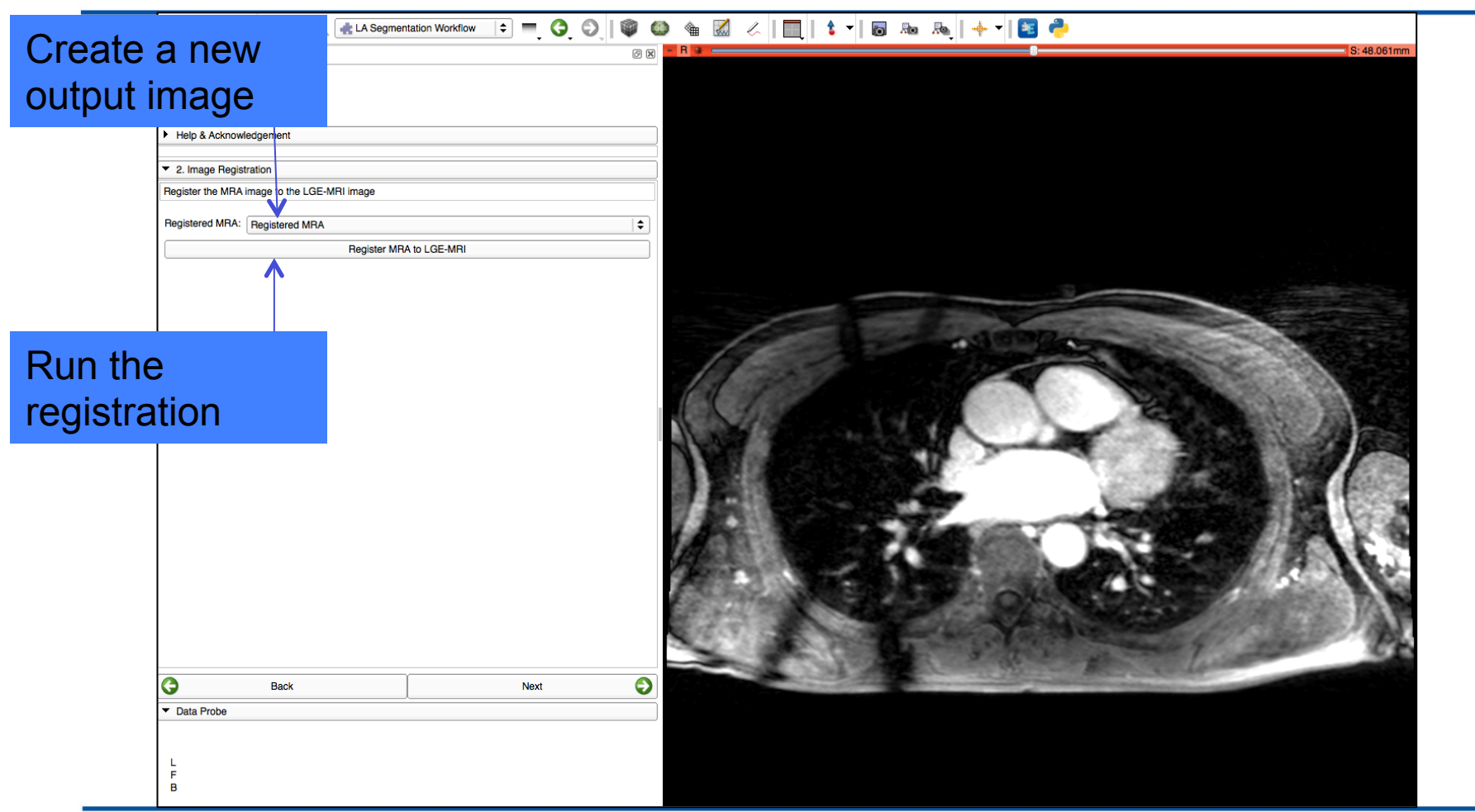

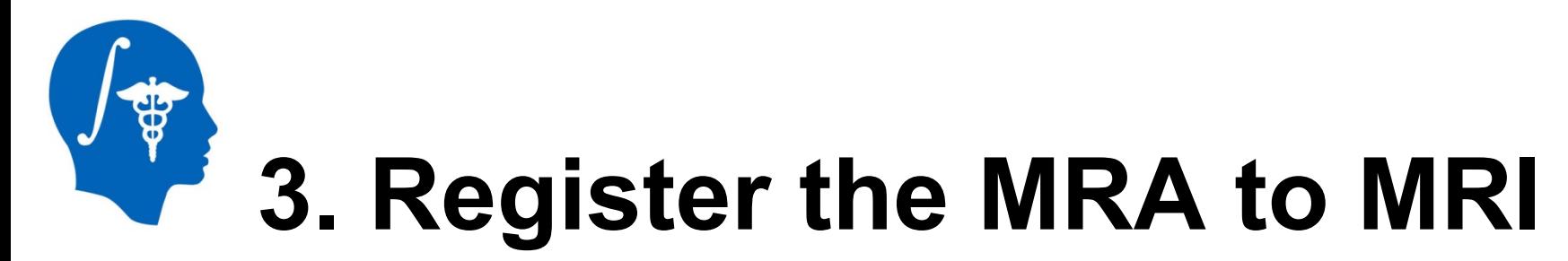

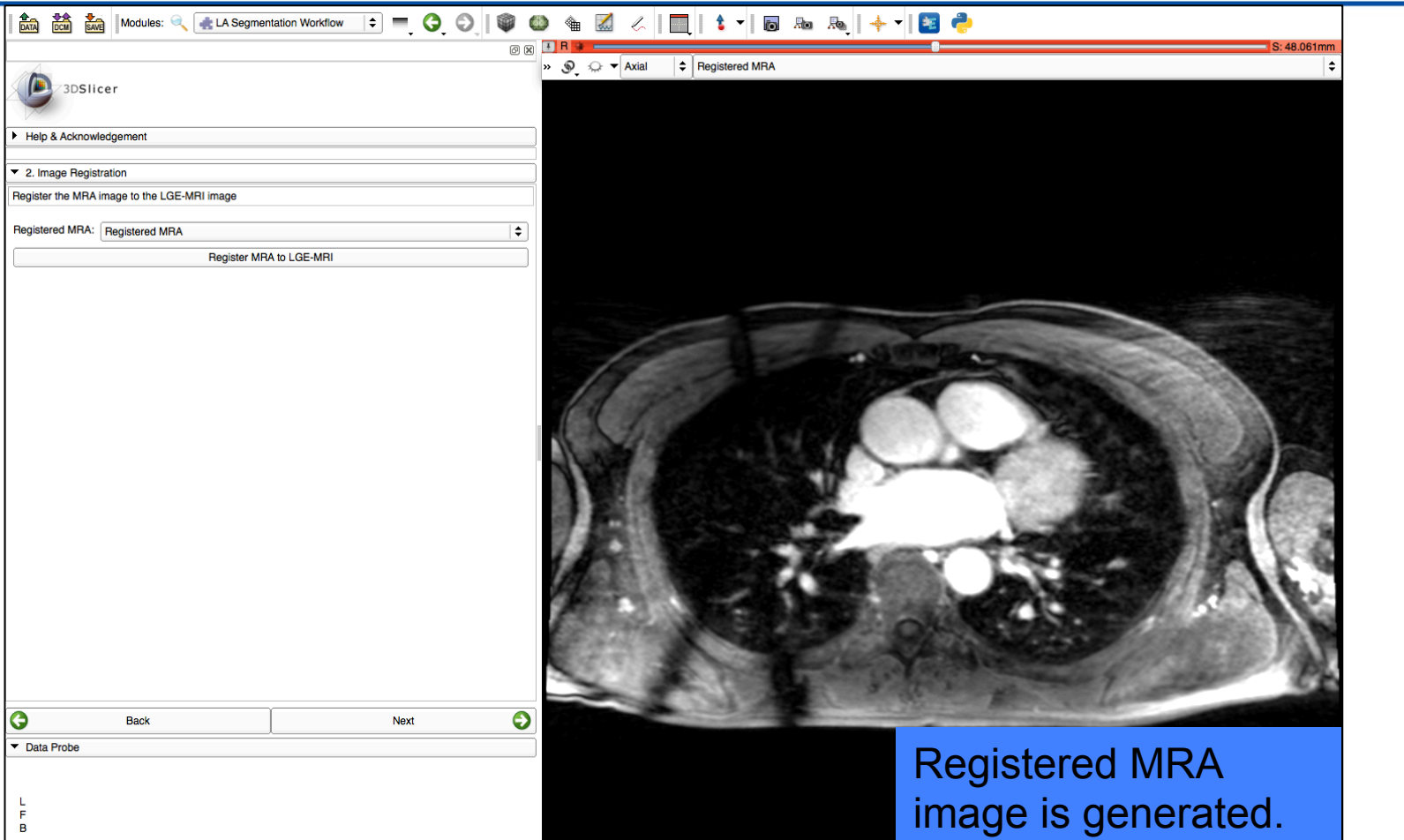

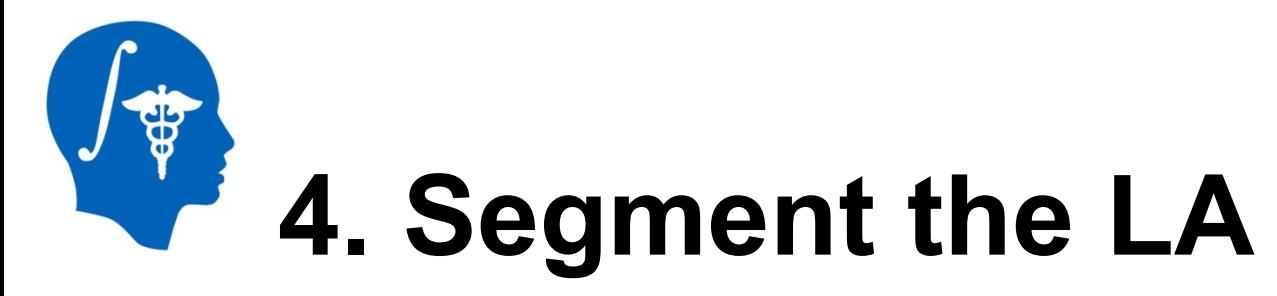

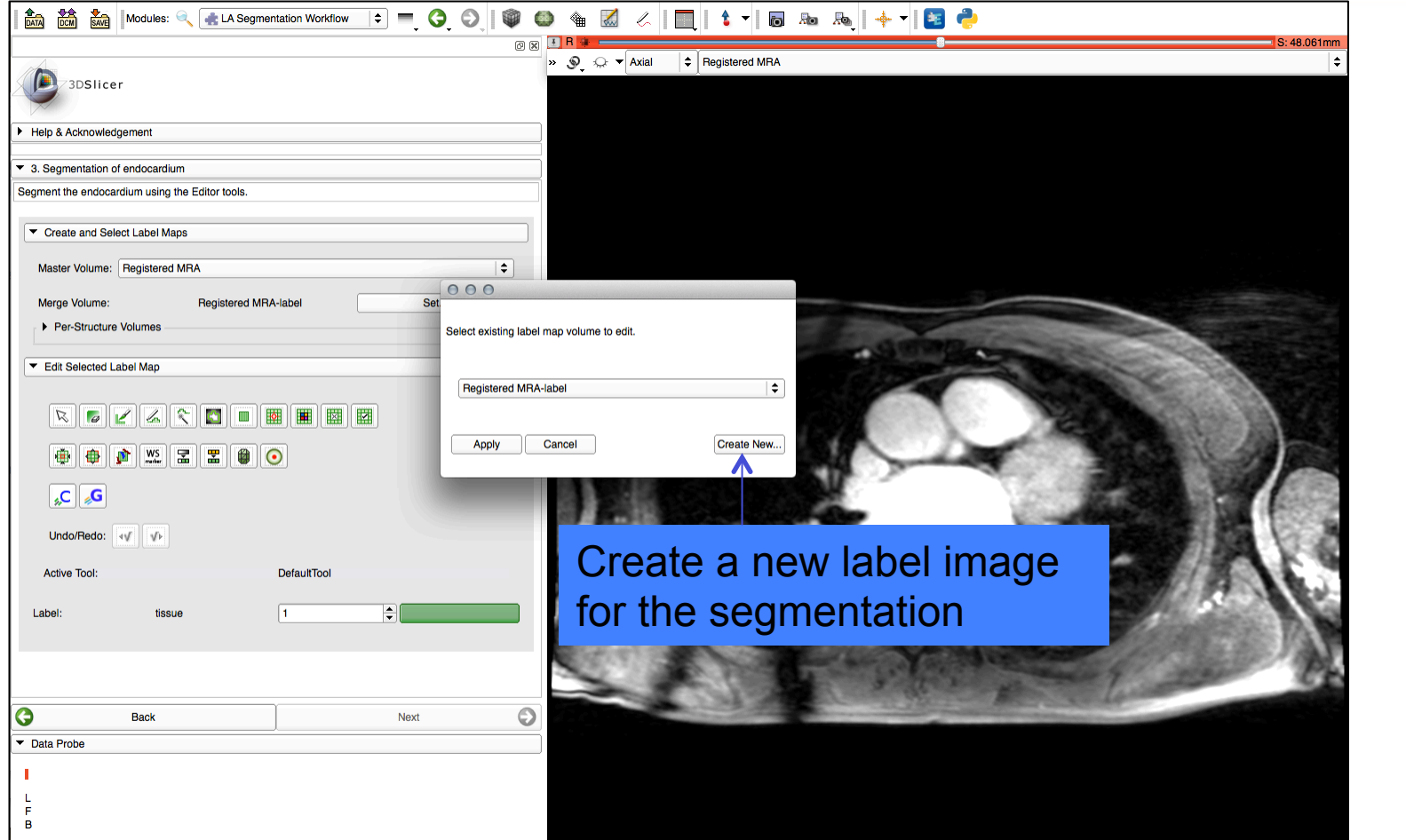

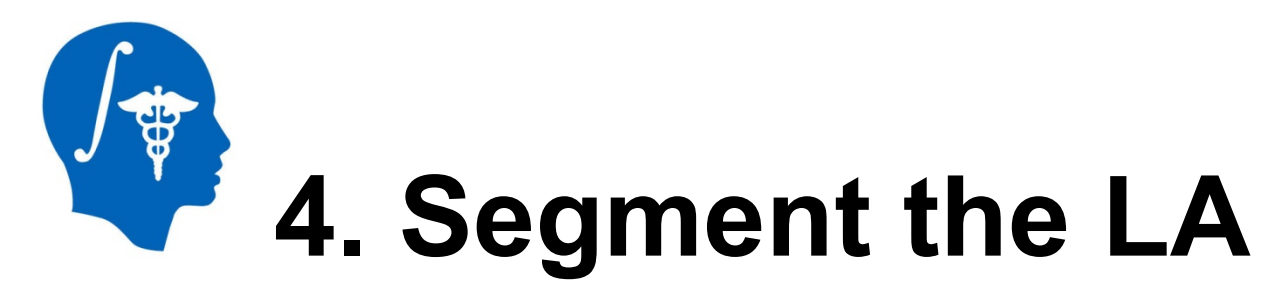

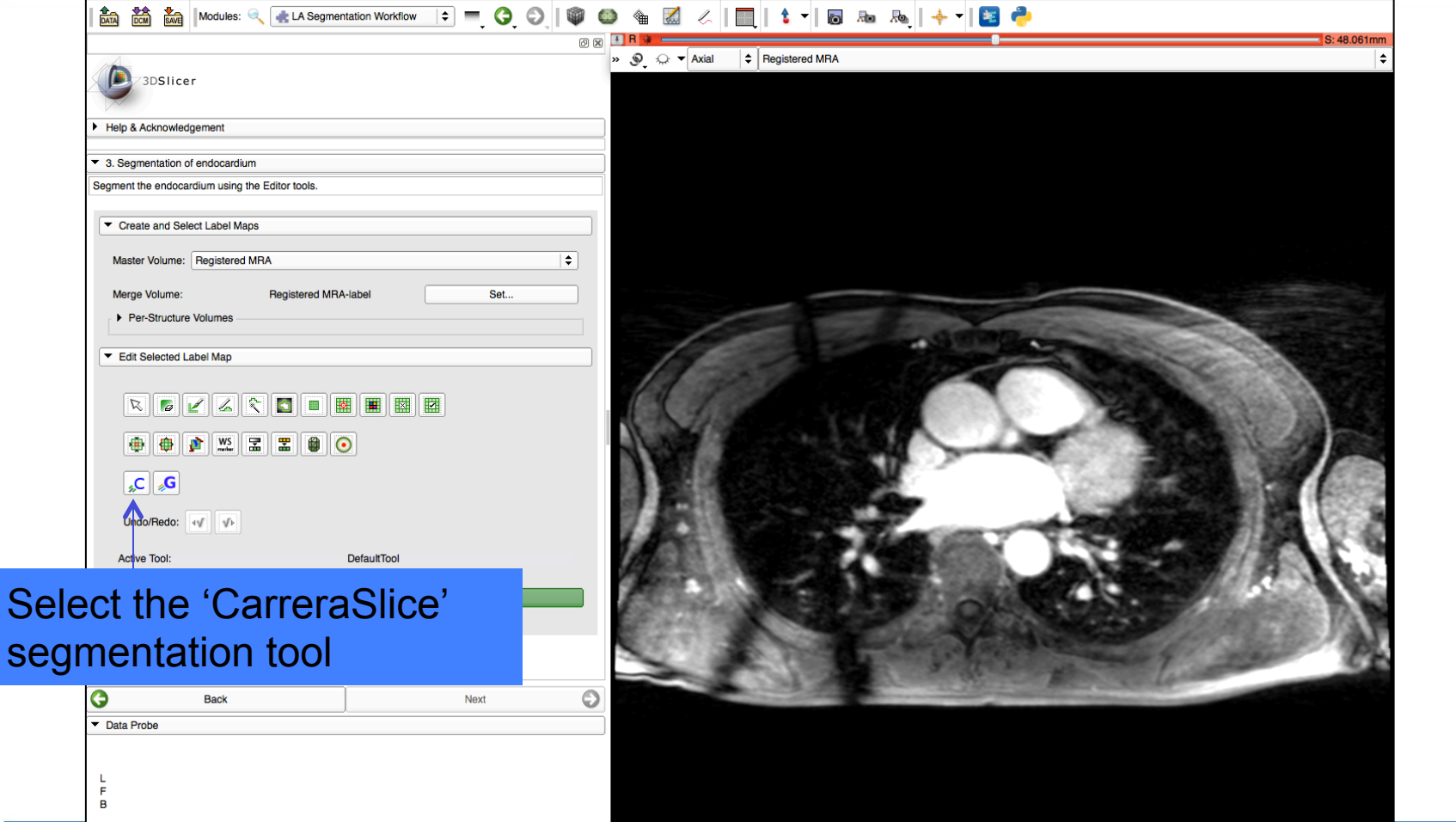

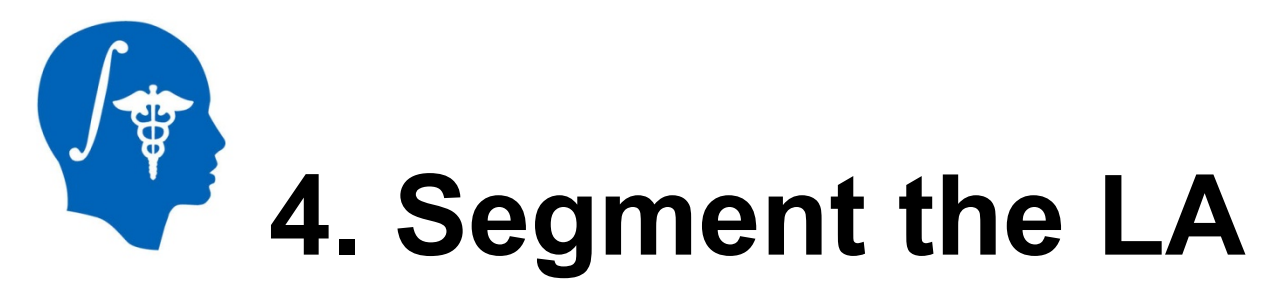

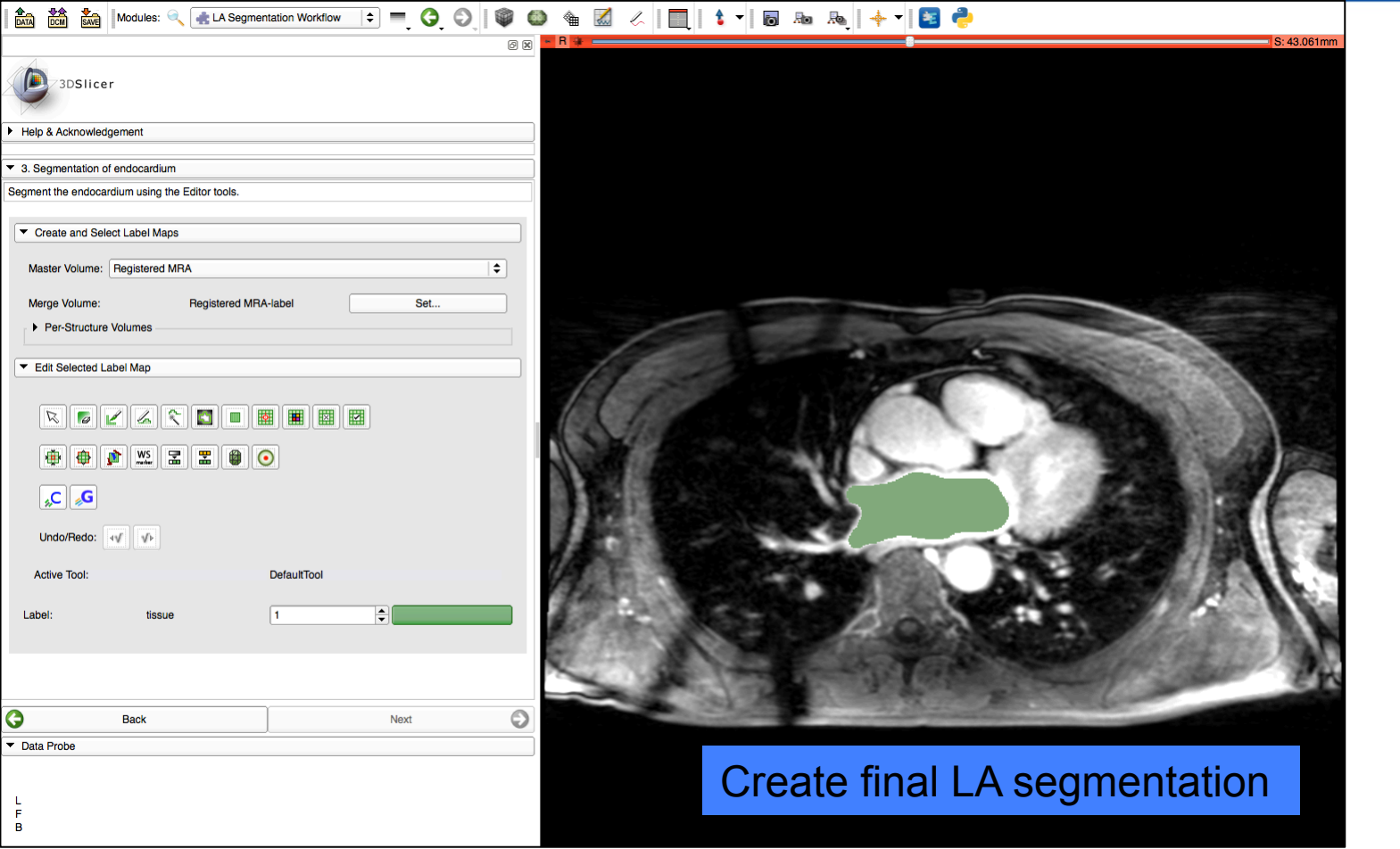

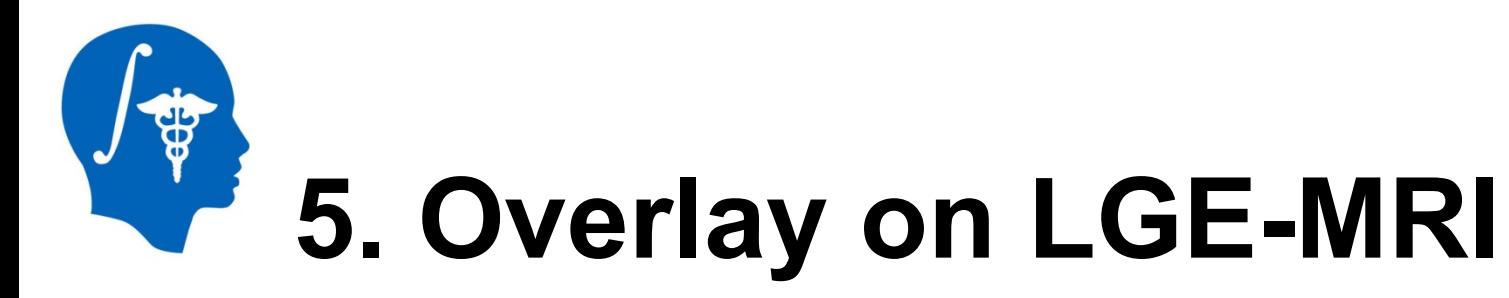

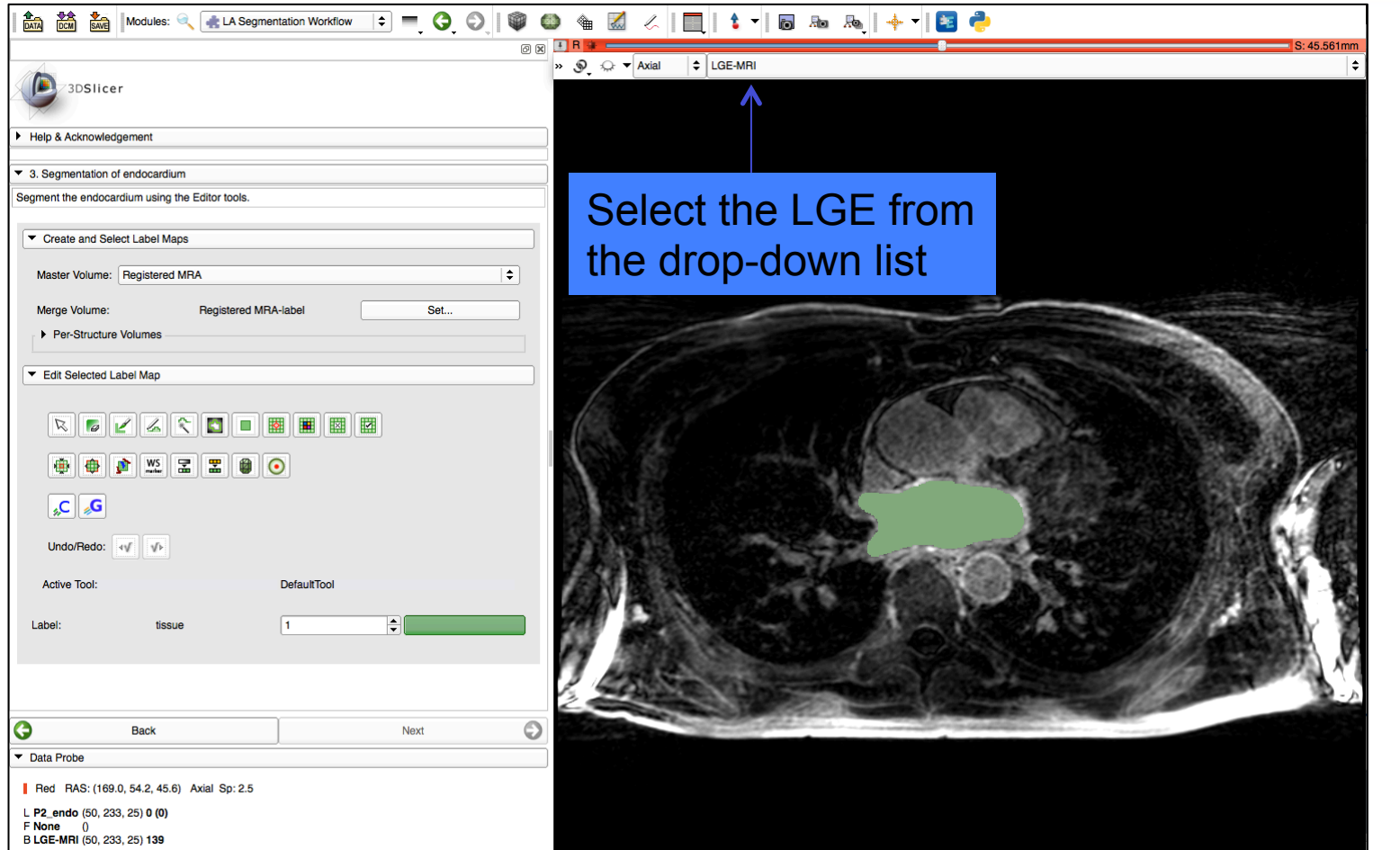

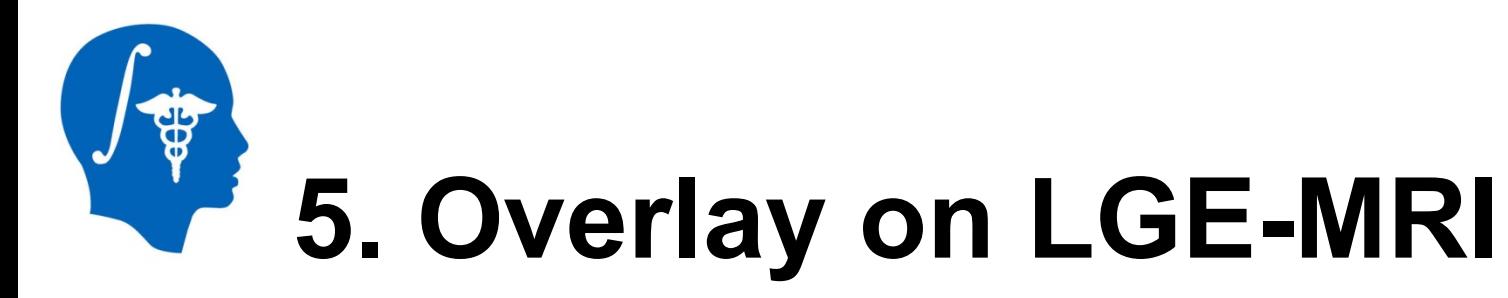

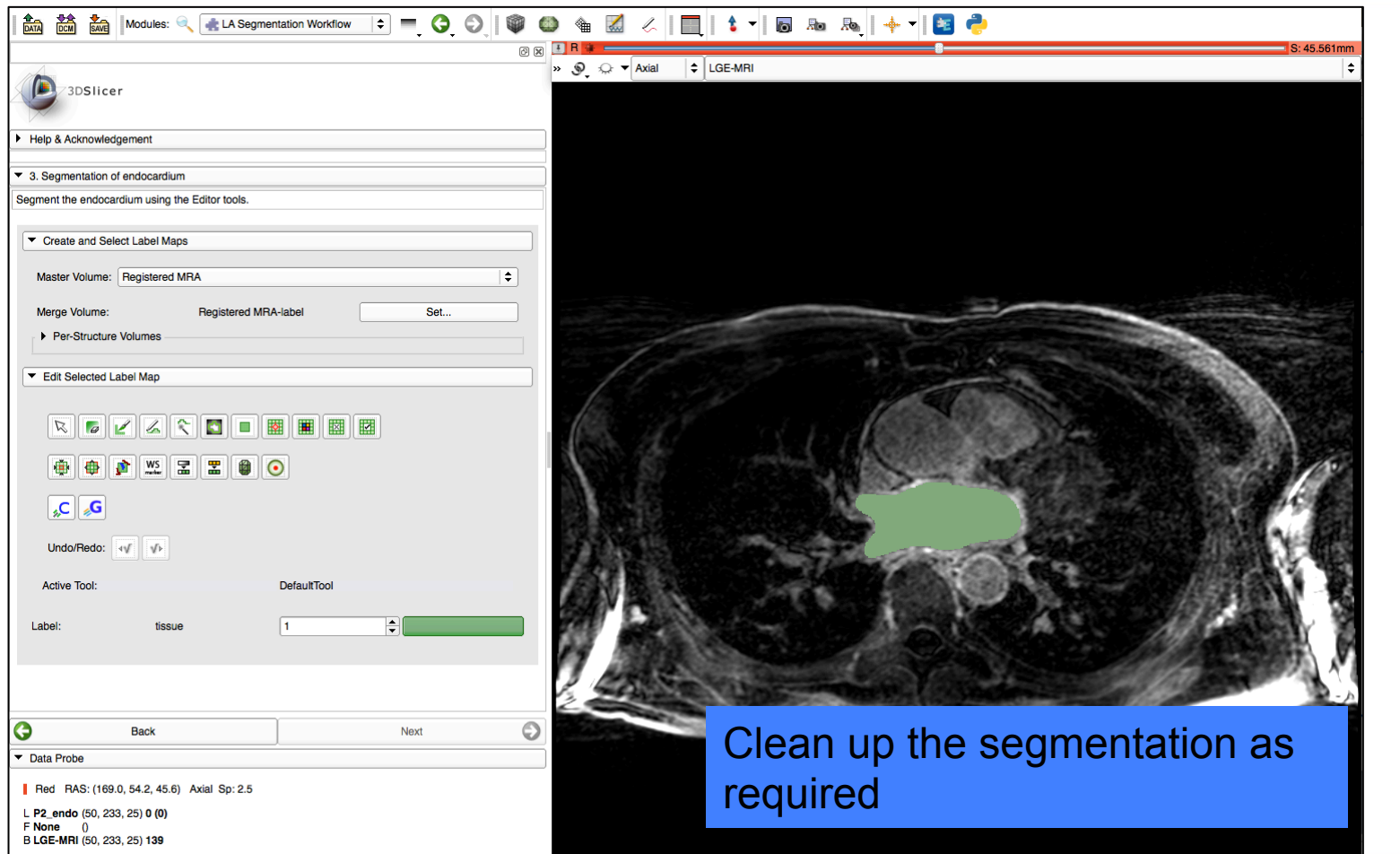

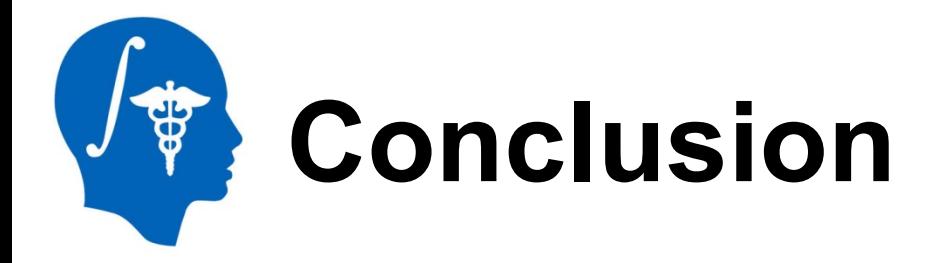

We have demonstrated the use of our LA Segmentation Workflow module for the purpose of segmentation of the left atrium using gated MRAs and LGE-MRIs.

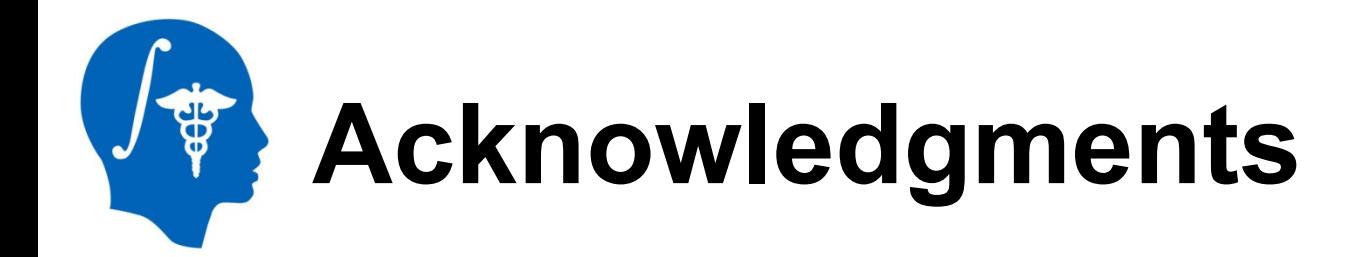

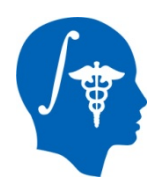

### **National Alliance for Medical Image Computing**  NIH U54EB005149

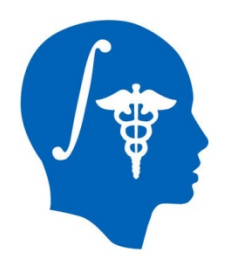

## **Thank You!**